## **Acceleration Quiz Review**

1. A person is standing at a window 142 m above the ground. Leaning outside she throws her Blackberry® upwards with a velocity of 33 m/s.

a.Calculate the maximum height above the ground of the obsolete Blackberry®.

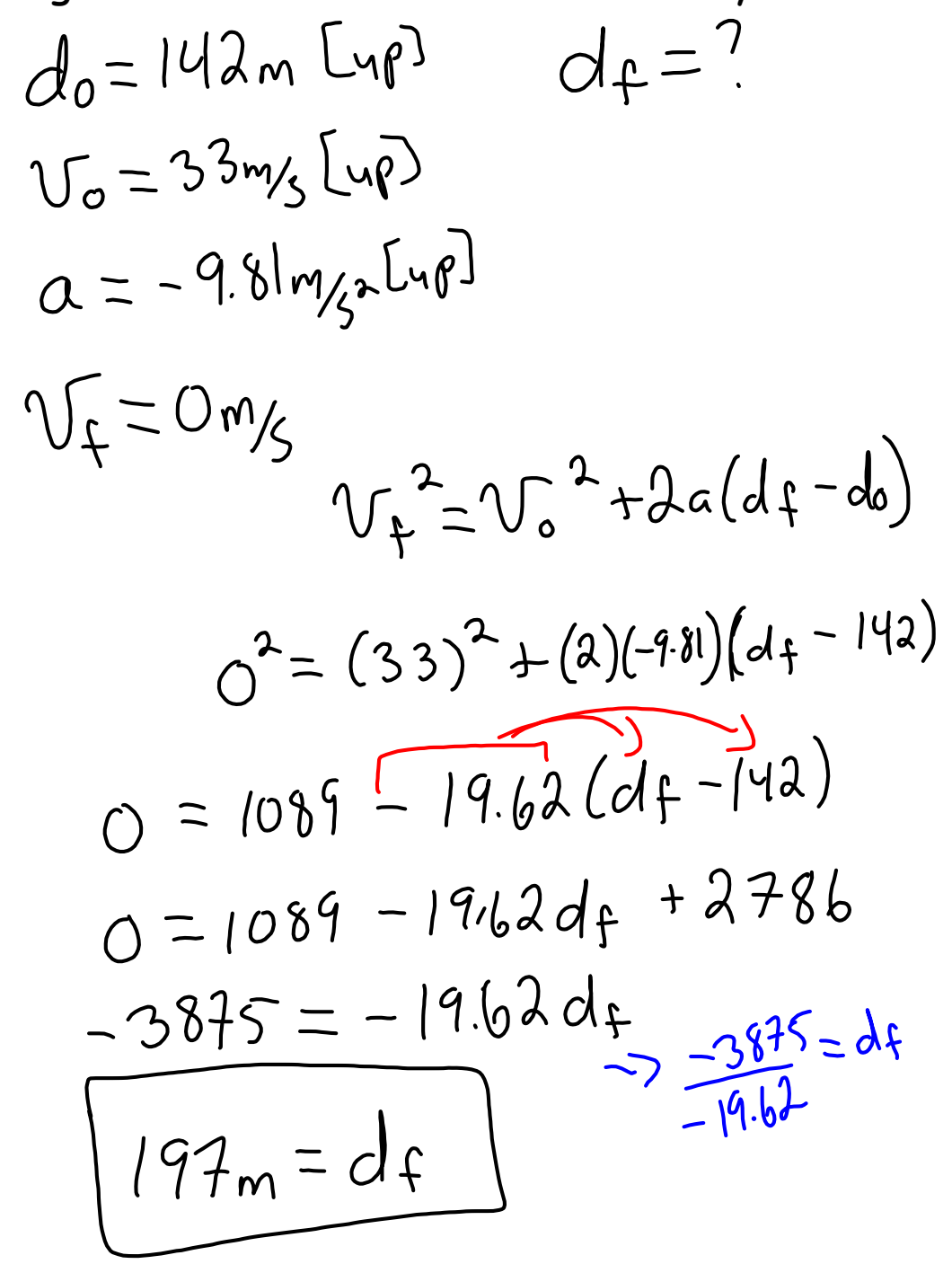

b. Calculate the length of time for the phone to be traveling downward with a speed of 55 m/s.

 $\alpha = \frac{V_{f} - V_{o}}{T}$  $d_0 = 142m$  [48]  $\alpha = -9.81 m/s - [w\rho]$  $V_{o} = 33m_{g}$  [up]  $V_o = 55mg$   $Lup$   $-9.81 = -55 - 33$ <br> $V_f = -55mg$   $Lup$   $t = \frac{-55 - 33}{t}$  $\equiv$ <sup>'</sup>  $-9.81t = -88$  $t = \frac{-88}{-981}$  $= 9.0 s$ 

c.Calculate the velocity of the Blackberry® when it is 25 m above the ground. $a = -9.81 m/s [up]$  $d_f = 25m$  $\omega$  $d_0 = 142m [4p]$  $V_{+} = 7$  $V_{o} = 33$ m/s  $[4 \varphi]$  $\sqrt{2} = 2\sqrt{6} + 2a(df-do)$  $V_{f}^{2}=(33)^{2}+2(-9.81)(25-142)$  $V_{f}^{2} = 1089 - 19.62(-117)$  $v_{f}^{2} = 1089 + 2295$  $v_{x}^{2} = 3384$  $V_{f} = \frac{1}{\sqrt{3384}}$  $V_{f} = 58m/5$ COUPPIDORS

2. A fighter jet initially flying 175 m/s [E] accelerations to 315 m/s [W]. This happens in 27 seconds. Calculate the distance traveled by the plane in that time.<br> $V_o = 175 \text{ m/s}$  [E]  $\int \text{rad} \, \alpha \, \text{rad} \, \text{rad}$  $V_o = 175m_5$  [E]  $V_{f} = -315[E]$  $V_{f} = -315 \text{ L} = 315 \text{ L} = 315 \$  $= -\frac{315-175}{22}$  $0 = -18.1 m/s<sup>2</sup>$ <br>displacement<br>x<br>x<br>x<br>x<br>x<br>x<br>x<br>x<br>x<br>x<br>x<br>x  $D_{\cdot 5} + E_{\cdot 4}$ <br>de<sup>-1</sup>  $V_{+}$ =0m/s  $dv^{-0}$ <br> $V_{f}^{2}=V_{o}^{2}+2aGf_{}d\phi$  $0^2 = (175)^2 + 2(-18.1)(df)$  $0 = 30625 - 36.206$  $\frac{-30625}{-31} = d+$  $846$ m=df<br>Tast  $Eas\tau$ <br>  $D_{.5} + Wes\tau$ <br>  $J_0 = 0m$   $(-315)^2 = 0 + 2(18.1)dt$ <br>  $d_f = ?$   $Gas = -3k.2dt$  $d_f = 2$ <br>  $V_0 = 0$   $M_5$ <br>  $V_6 = -315$   $m$   $g$ <br>  $-274$   $m = d_f$ <br>  $-274$   $m = d_f$  $d = \left| \frac{1}{\text{East}} \right| + |\text{West}|$ <br>= 846m + 2741<br> $d_{ist} = 3587m$ 

moving-man\_all.jar